## **Kontextové menu**

Kontextové menu lze zobrazit stiskem pravého tlačítka myši nad záznamy v oblasti tabulky...

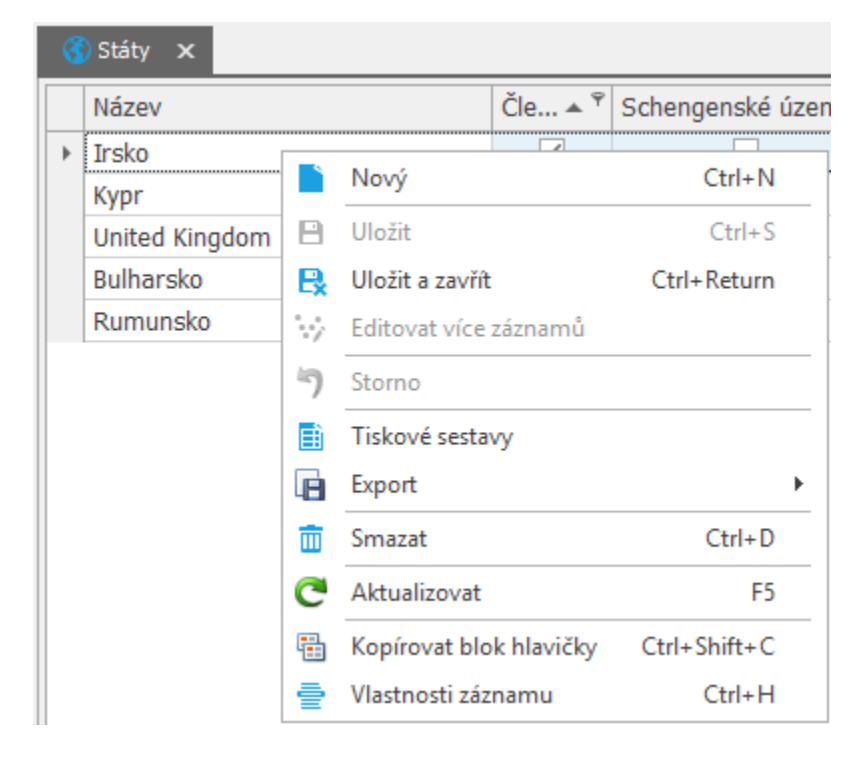

... nebo nad záhlavím sloupce tabulky...

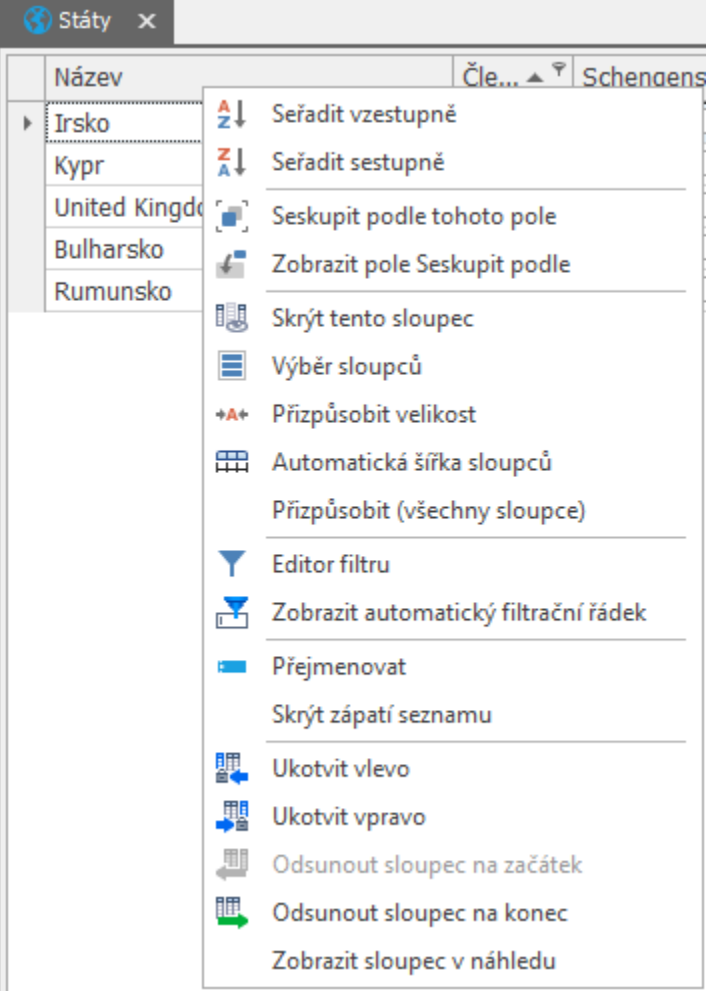

... nebo nad kalendářovým pohledem...

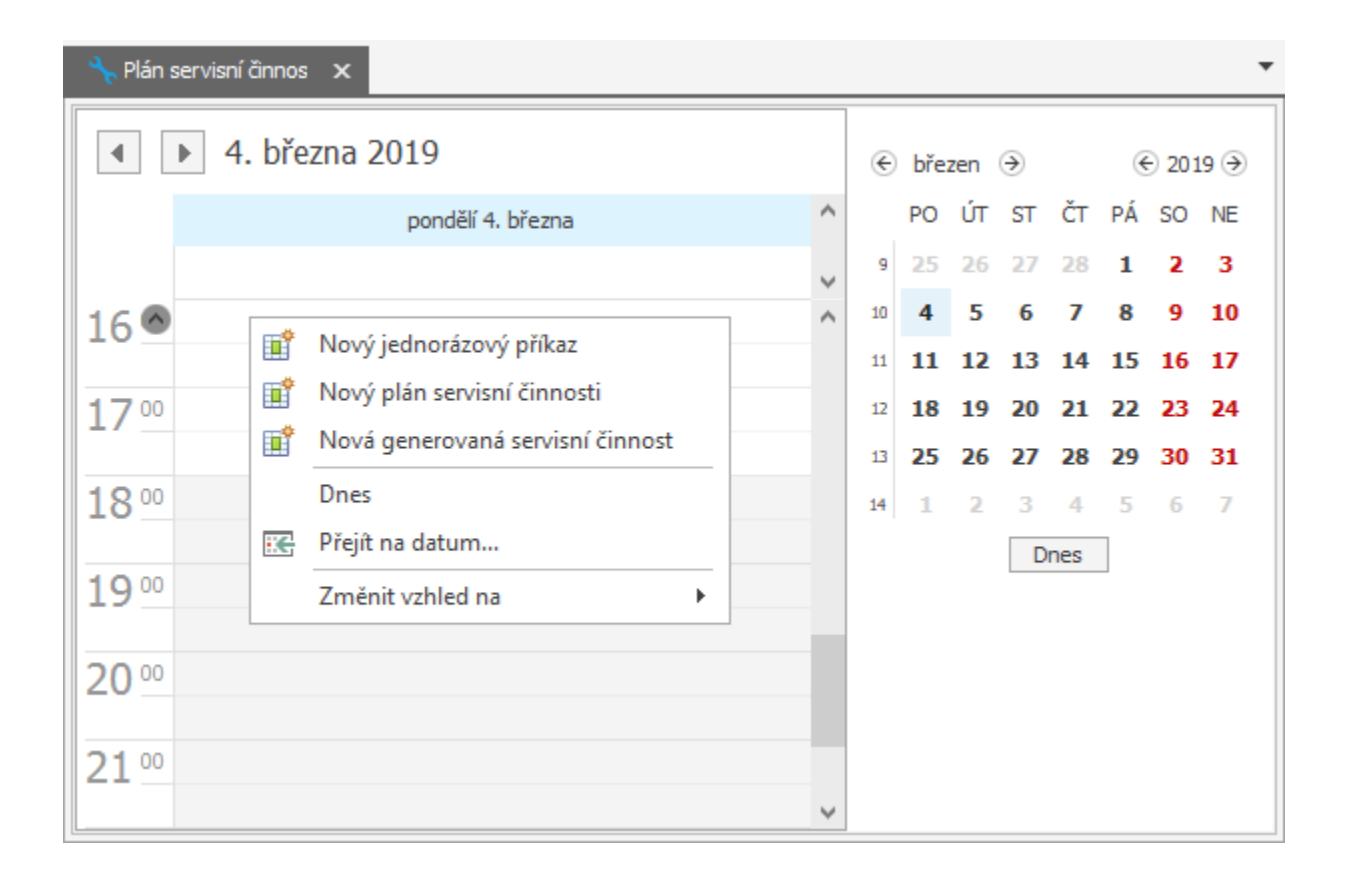

... nebo při editaci pole záznamu...

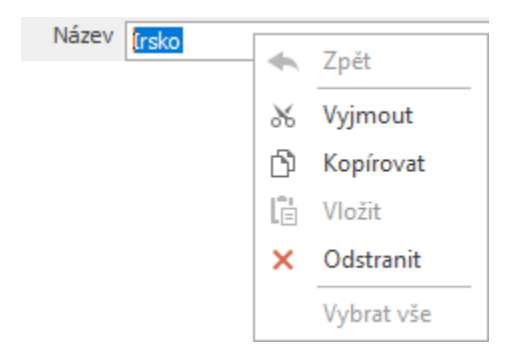

... nebo při editaci obrázku.

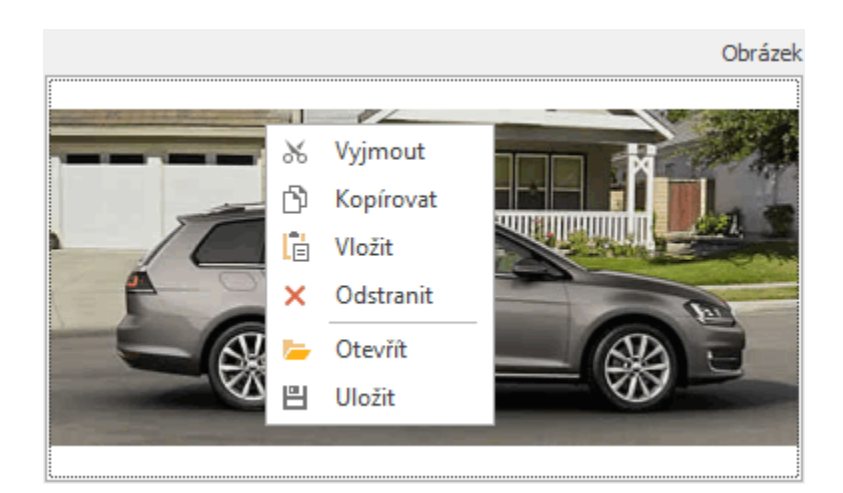